## ERS for CYBIL Formatter REV: C.

#### EXTERNAL REfERENCE SPECIFICATION

## FOR

#### INTERIM CyaIl FORMATTER VO.O

Submitted:

c. l. Eggum

Approved:

P. W. Haynes

H. A. Wohlwend ----

#### DISCLAIMER:

This document is an internal working This document is an internal working<br>paper only. It is subject to<br>change to the state of the ch ange, and does not necessarily represent any official intent on the part of CDC.

ERS for CYBIL Formatter REV: C

## *05/14/81*

## REVISION DEfINITION SHEET

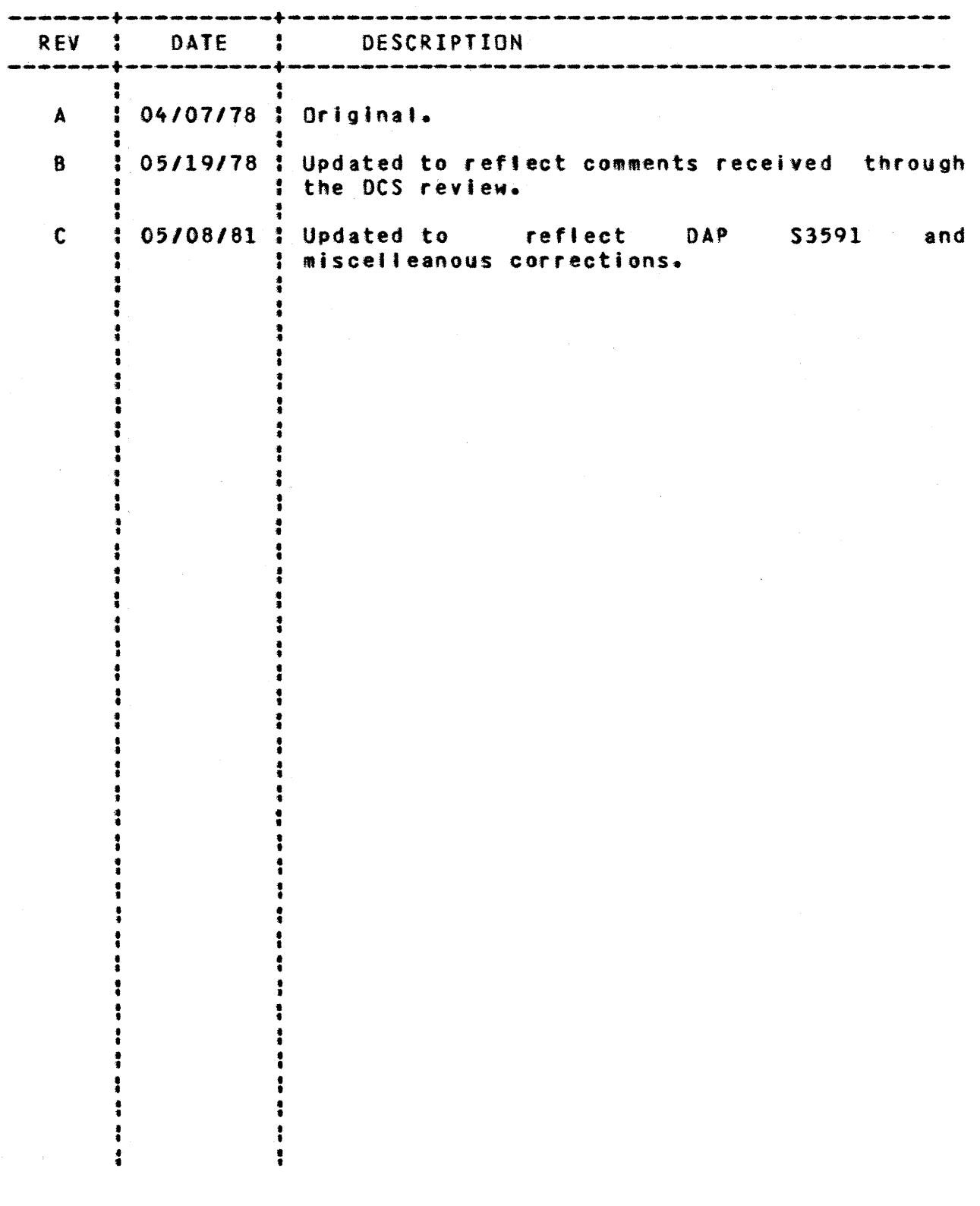

2

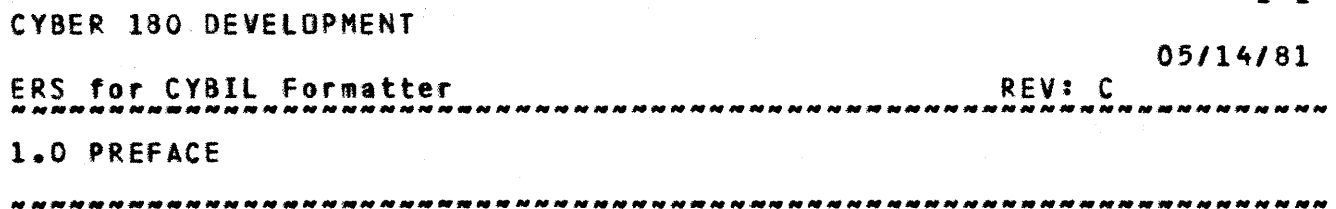

1.0 **EREEACE** 

The CYBll source code formatter deicrlbed in this document is based on past experiences developing and using comparable formatters for the CYBILI and CYBIlC languages.

# 1.1 SCOPE OF DOCUMENT

This document is intended to contain information necessary to use the CYBll formatter In an interactive or batch Job.

It is assumed that the reader is familiar with the CYBIL language and concepts of the NOS operating system.

1.2 APPLICABLE DOCUMENTS

CYBll language Specification (ARH2298)

 $1 - 1$ 

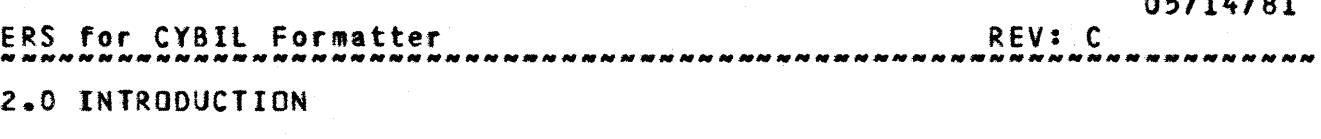

2.0 INIRQDUCIION

The CYBIl formatter Is a utility used to format CYBIl source The croit formacter is a definity died to format croit source product.

#### 2.1 <u>PURPOSE</u>

The formatter provides a common tool for formatting CYBIl source code prior to compilation. CYBIl programs formatted by a common tool will be more consistent, readable and maintainable.

## 2.2 DYERVIEW

The formatter is executed as an absolute file. Input and output for the formatter are specified with a NOS control card. Formatting may be controlled to a limited extent by the use of CYBIL pragmats.

 $2 - 1$ 

*05/14/81* 

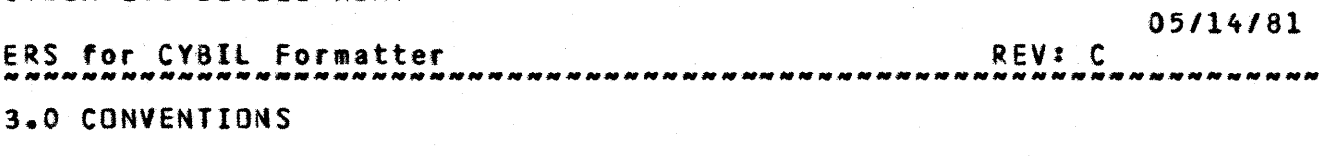

---------------------------------\_.\_----------------\_.-----. \_\_ .\_.\_--

3.0 CONVENTIONS

The formattino conventions are mostly hard coded into the formatter with some conventions being alterable by the use of pragmats.

#### 3.1 INPUTTEILE CONVENTIONS

- 1) Source must be normal CYBll input files (currently the NOS *6/12* character set).
- 2) Source must be legitimate CYBIL source, but is necessarily formattable. compilation unit. Common decks not are
- 3) Source fl'e is assumed positioned and local.
- 4) Multiple records on source fite are formatted.
- 5) Source line may be any length as formatter reads to end-of-line.

#### 3.2 EDRMATTED\_QUIPUI\_EILE\_CONVENTIONS

- 1) All lines will be 79 characters or less unless altered by a pragmat.
- 2) The character set output by the formatter will be Identical to the Input fite character set.
- 3) The formatted output file is created as a local file and is not rewound before or after.
- 4) The output file Mttl always start with 1 blank line.

 $3 - 2$ 

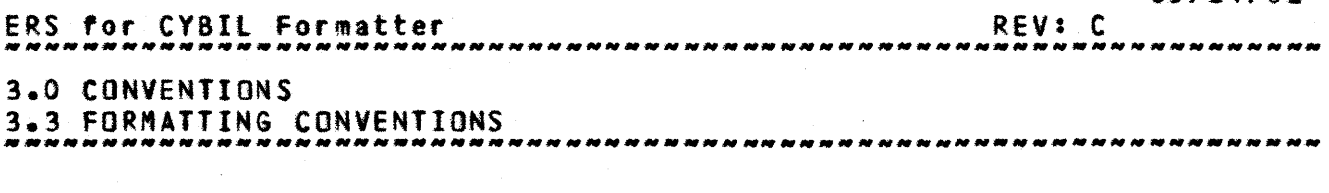

## 3.3 EQRMATIING\_CONVENTIONS

- 1) All keywords will be converted to upper case. The predefined data types like integer, char, cell, boolean, string, array, record, and set will always be in tower case.
- 2) All programmer created identifiers will be converted to lower case.
- 3) The case of strings and comments witl not be altered.
- 4) Comments starting at the left hand margin will not be formatted.
- 5) lines with the asterisk control character in column one are not formatted. These tines are assumed to be maintenance package control statements whiCh will be satisfied before compilation.
- 6) Blank or empty lines are retained.
- 7) Blanks are squeezed to 1 except withfn strings and comments.
- 8) A ; (semicolon) will cause a new line to be started. If a trailing comment follows on that same line, it will remain ther e.
- 9) A space will be added before delimiters. Such as: [ and ] on attribute lists, the operators, etc. after certain
- 10) Keywords that start or terminate a structured statement will start a new line.
- 11) Keywords that form a structured statement witt cause fotlowing statements to have a margin of Z greater than the tine that contains the keyword. Keywords that terminate a structured statement wil' decrease this margin by 2. The maximUM margin wilt be 40.
- 12) If there Is no blank line before a VAR~ TYPE, CONST, or PROCEDURE statement, or label, one will be put there. A blank line witt separate a loca' variable declaration from the procedure statement list.

 $\mathcal{L}$ 

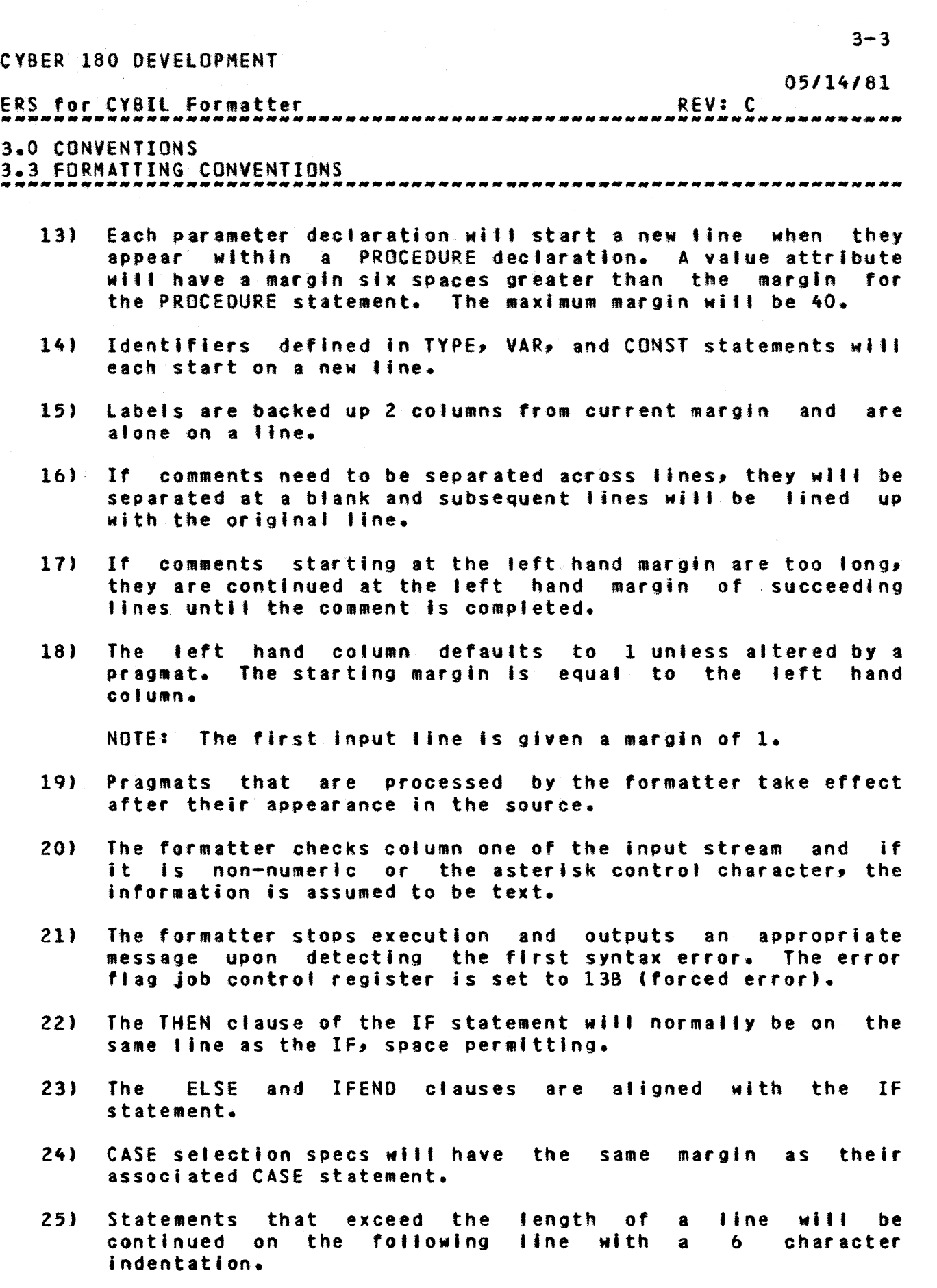

 $\hat{\boldsymbol{\gamma}}$ 

 $05/14/81$ ERS for CYRIL Formatter REV: C 3.0 CONVENTIONS 3.3 FORMATTING CONVENTIONS

- 26) Long strings that do not fit on a single line will be split and the CAT operator generated.
- 27) A label will be filled in on ending delimiters of labeled structured statements, and exit, cycle, procend, modend and funcend statements.

#### 3.4 SUGGESTIONS

The following list of formatting features wll' not be done by the interim formatter, but should be strongly considered for the ultimate CYBIl formatter.

- o Verifying that if the 4th character of a name is a \$ sign, then the 3rd character must conform to the C180 System Interface Standard.
- o Recognition and Justification of comments within a comment block.
- o Develop a method of highlighting changes in flow of execution caused by the EXIT, CYCLE and RETURN statements.
- o Investigate readability of tabbing the 't' in a type, variable, field or parameter specification to a fixed position.
- o Enhanced Interface to SCU.
- o Precede a comment block Mlth 2 blank lines and follow it with 1 blank line. A comment block is 1 or more lines of comments.

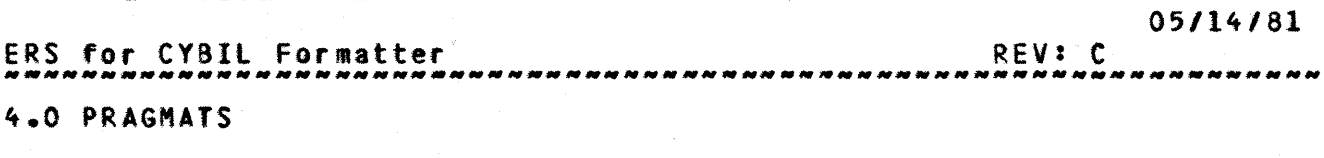

4.0 PRAGMAIS

Pragmats appearing in the source are used to control the CYBIl formatter and will be copied to output to provide a graceful means of reformatting.

#### 4.1 CYBIL PRAGMAIS

These CYBIl pragmats control the CYBll compl'er as well as the formatter and are treated similarily.

4.1.1 ??RIGHT := Nt?

For the CYBIL formatter, this pragmat is used to specify maximum output line length with  $n > = 72$  and  $\le 110$ . The default value is 79. This pragmat indicates to the CYBll compiler the maximum length of a source line.

4.1.2 ??LEFT :a Nt?

Used to make the CYBll compiler and formatter ignore any foreign data outside the CYBIL syntax. For the formatter, this pr.gaat Indicates left hand output column and starting margin. The default value is 1. The foreign data which exists in the ignored column positions will be copied to the output file.

4.2 EDRMAITER\_PRAGMAI

This pragmat controls only the CYBIl formatter and is not processed by the CYBIl compiler.

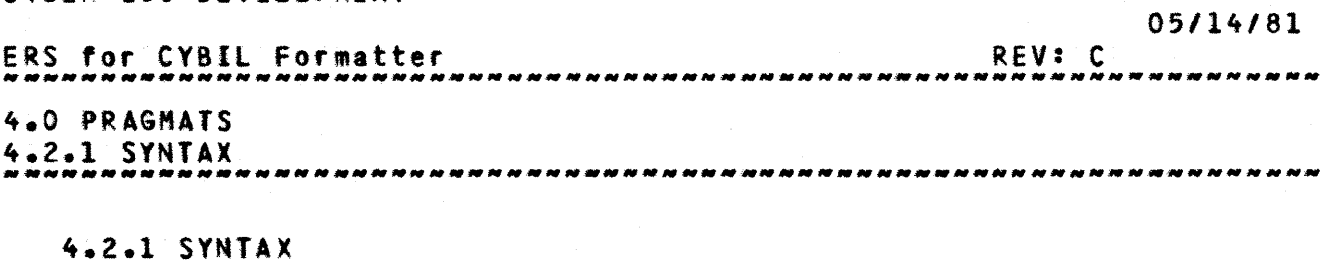

(formatter pragmat statement) 1:= ??<formatter pragmat>?? <formatter pragmat> ::= EMI (<toggle setting list>) (toggle setting list> ::s (toggle setting) [,<toggle setting)] (toggle setting) It= <toggle identifier> := (condition) (toggle identifier) ::= fORH'! (condition) I:. *aH* : DEE

4.2.2 TOGGLE IDENTIFIERS

o FORMAT

Used to control formatting of all lines. Default is FORMAT := ON.

FORMAT  $1$   $\neq$  ON - All source lines are formatted.

FORMAT: = OFF - No source lines are formatted.

 $4 - 2$ 

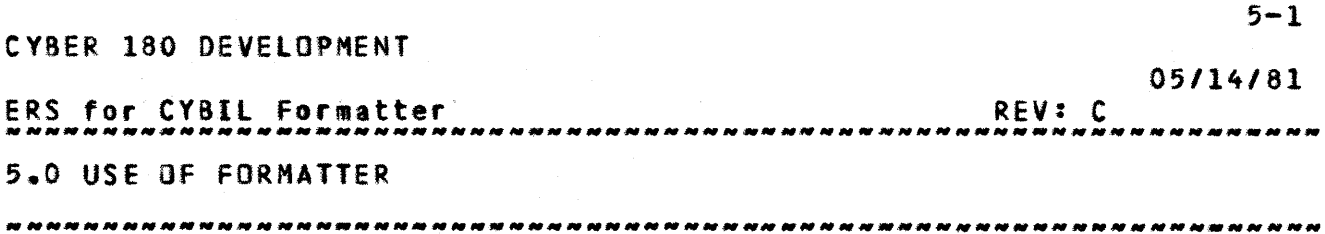

5.0 USE\_DE\_EDRMAIIER

Two methods of accessing the CYBIL formatter are described in this section. The formatter provided through the SES Is more stable and more widely used. The formatter available through the project catalog (LP3) Is more dynamic and Is updated more frequently.

## 5.1 SES PROCEDURE INTEREACE

An SES procedure interface ts available for accessing the CYBIL formatter and is described in SES<sup>\*</sup>s User Handbook (ARH1833).

5.2 CYBIL\_EORMATTER\_CALL

The CYBIl formatter can be executed as an absolute file.

ATTACH, CYBFORM/UN=LP3 CYBFORM[(<I=filename>][<,O=filename>)].

- I: Specifies the name of the fIle to be formatted. If I is not specified, the name of the file is I.
- $0:$ Specifies the name for the formatted file. If 0 is not specified, the name of the file is O.

NOTE: I and O may not use the same file name.

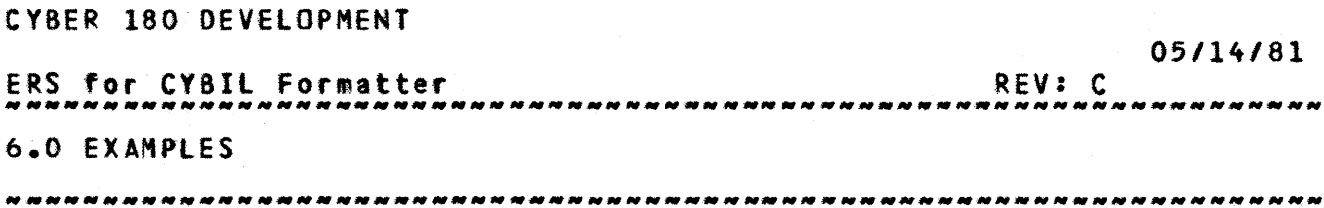

6.0 EIAH!LES

# 6.1 SOURCE PROGRAM

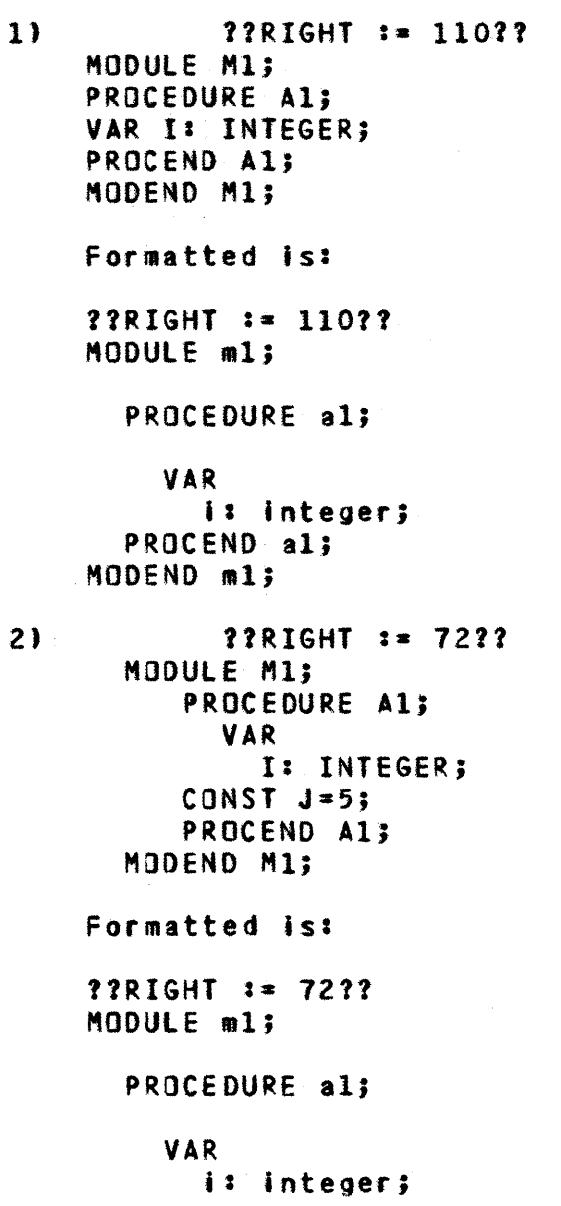

# *05/14/61*

 $6 - 2$ 

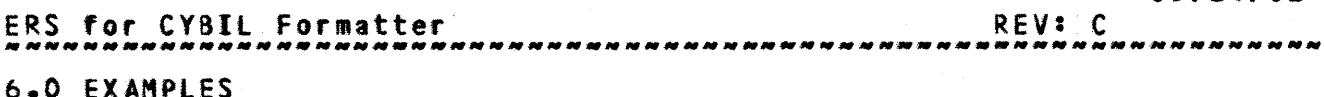

6.1 SOURCE PROGRAM

--------------------------------------------------------------------

CONST  $j=5j$ PROCEND al; MODEND m1;

#### 6.2 SAMPLE EXECUTION

GET, I=SOURCE. ATTACH,CYBFORM/UN=LP3. CYBFORM. REPlACe,O=COHPIlE.

The file COMPILE Nill contain the formatted program found on file SOURCE.

#### 6.3 MESSAGES

Messages are Mritten to the OUTPUT fife and the dayfile. The source line that caused the error message will normally be the tast one on the output file.

1) \*\*\*UNBALANCED BLOCK STRUCTURE\*\*\*

Begin and end statements for structured statements do not Match.

Z) \*\*\*IHPROPER PARAMETER LIST\*\*\*

Something Is wrong with a procedure definition statement.

3) \*\*\*eXTRANEOUS RIGHT PARENTHESIS\*\*.

Right and teft parens do not match.

4) \*\*\*MISSING RIGHT PARENTHESIS\*\*\*

Right and left parens do not match.

5) \*\*\*IHPROPER CASE LABEl\*\*\*

Improper case statement.

6) \*\*\*IMPROPER FORMAT TOGGlE\*\*\*

*05/14/81*  ERS for CYBIL Formatter REV: C 6.0 EXAMPLES 6.3 MESSAGES

Something is wrong with a format pragmat that the CYBIL formatter processes.

7) \*\*\*IMPROPER HEX CONSTANT\*\*\*

Something is wrong with a hex constant.

8) \*\*\*IDENTIFIER TOO LONG\*\*\*

Have an identifier greater than 31 characters.

9) \*\*\*IMPROPER STRING CONSTANT\*\*\*

A quote is missing at EOL causing a syntactic error.

10) .\*\*PRAGHAT STRING TOO LONG fOR LINE\*\*\*

The string In the titling pragmat does not fit on the tine and cannot be continued.

#### 11) \*\*\*ILLEGAL CONTROL CARD KEYWORD\*\*\*

A keyword other than I or 0 was found on the control card.

## $\mathbf{I}$ *05/14/81*

# Table of Contents

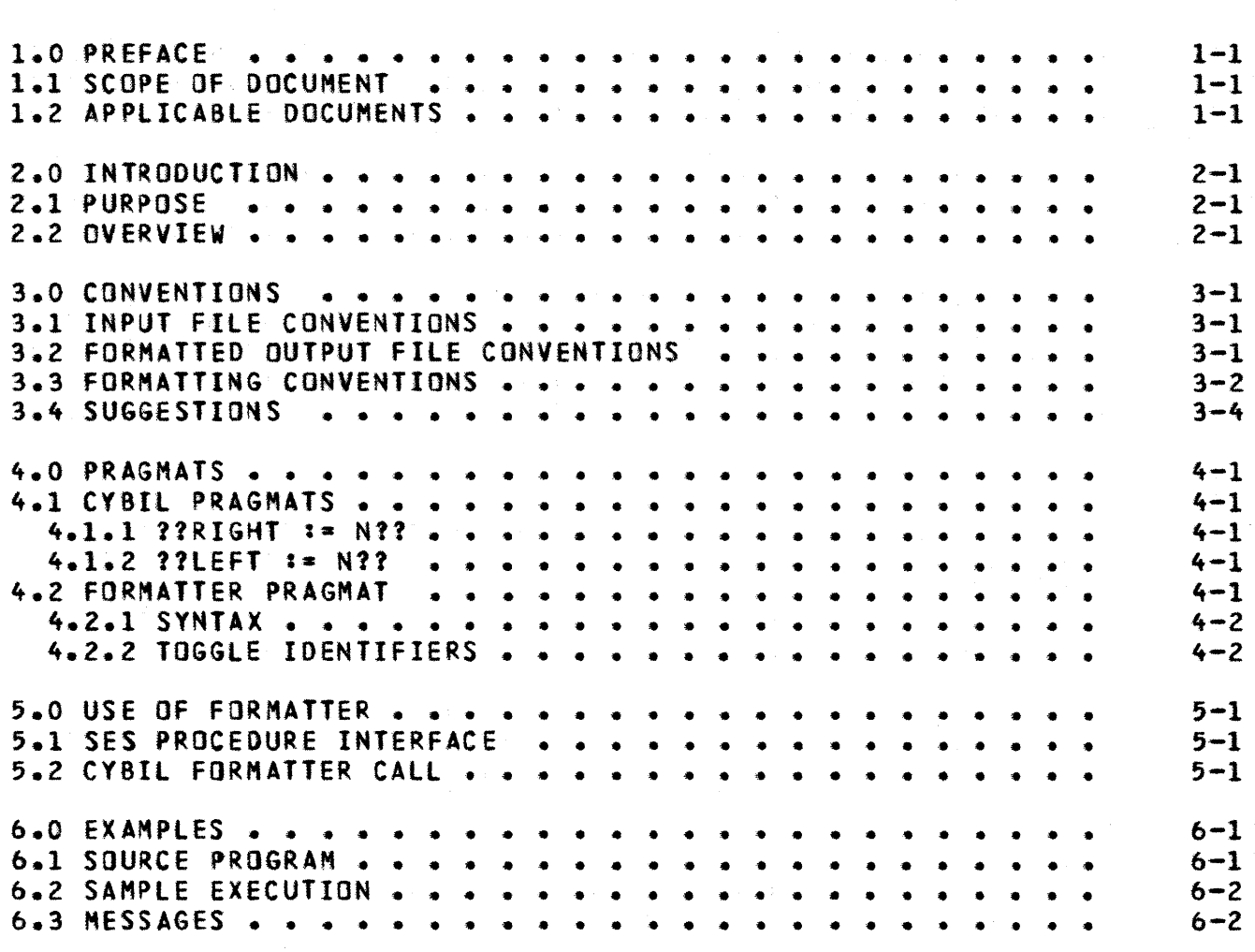